# **Farbmetrische Daten für Systemkette NRS18 −> ORS18**

Für Eingabe *LCH\****a0** des Systems 0: NRS18

Sechs CIELAB-Bunttonwinkel des Gerätes NRS18: (25.5 92.3 162.2 217.0 271.7 328.6); und Ausgabe *LCH\****a,M1,** *olv\****3,M1,** *LCH\****a1,** *olv\****31** des Systems 1: ORS18 Sechs CIELAB-Bunttonwinkel des Gerätes ORS18: (37.7 96.4 150.9 236.0 305.0 353.7);

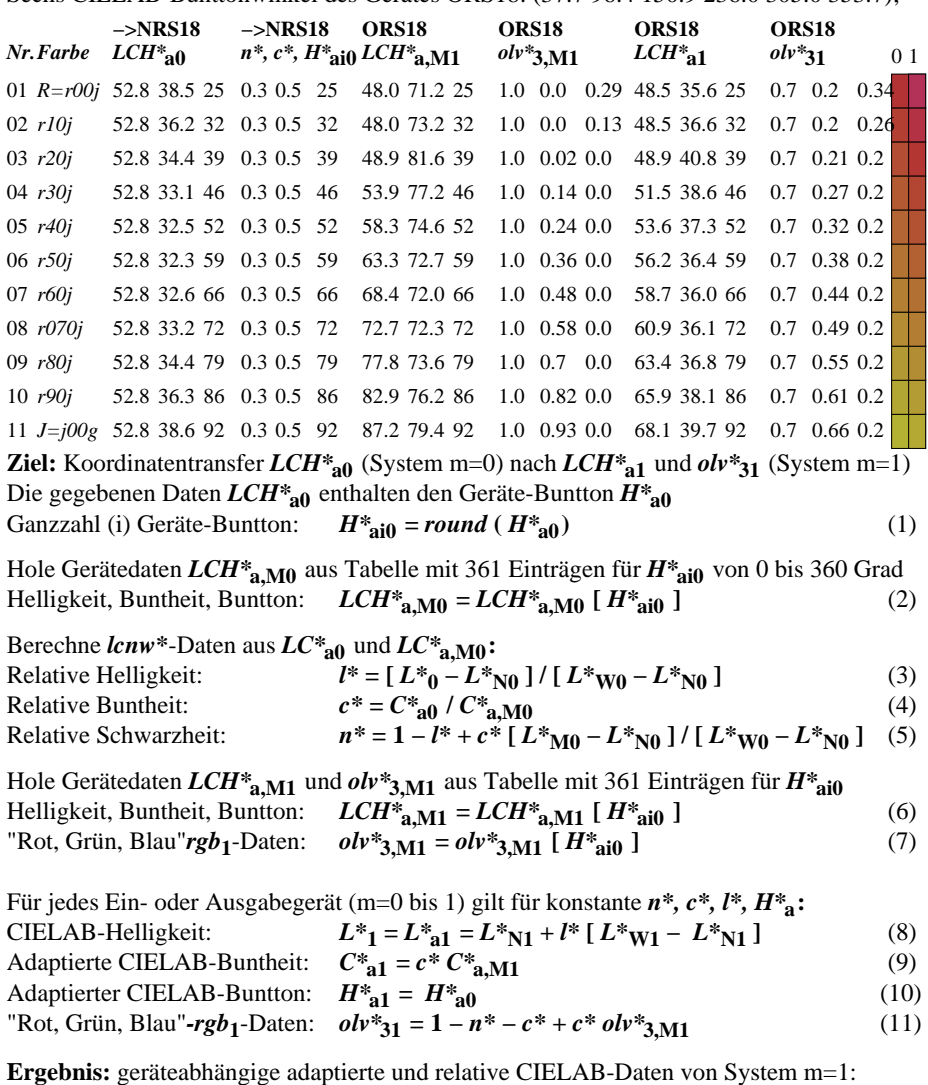

Helligkeit, Buntheit, Buntton: *LCH\****a1** und *rgb***1**-Daten: *olv\****31** (12)

# **Farbmetrische Daten für Systemkette NRS18 −> TLS00**

Für Eingabe *LCH\****a0** des Systems 0: NRS18

Sechs CIELAB-Bunttonwinkel des Gerätes NRS18: (25.5 92.3 162.2 217.0 271.7 328.6); und Ausgabe *LCH\****a,M1,** *olv\****3,M1,** *LCH\****a1,** *olv\****31** des Systems 1: TLS00 Sechs CIELAB-Bunttonwinkel des Gerätes TLS00: (40.0 102.8 136.0 196.4 306.3 328.2);

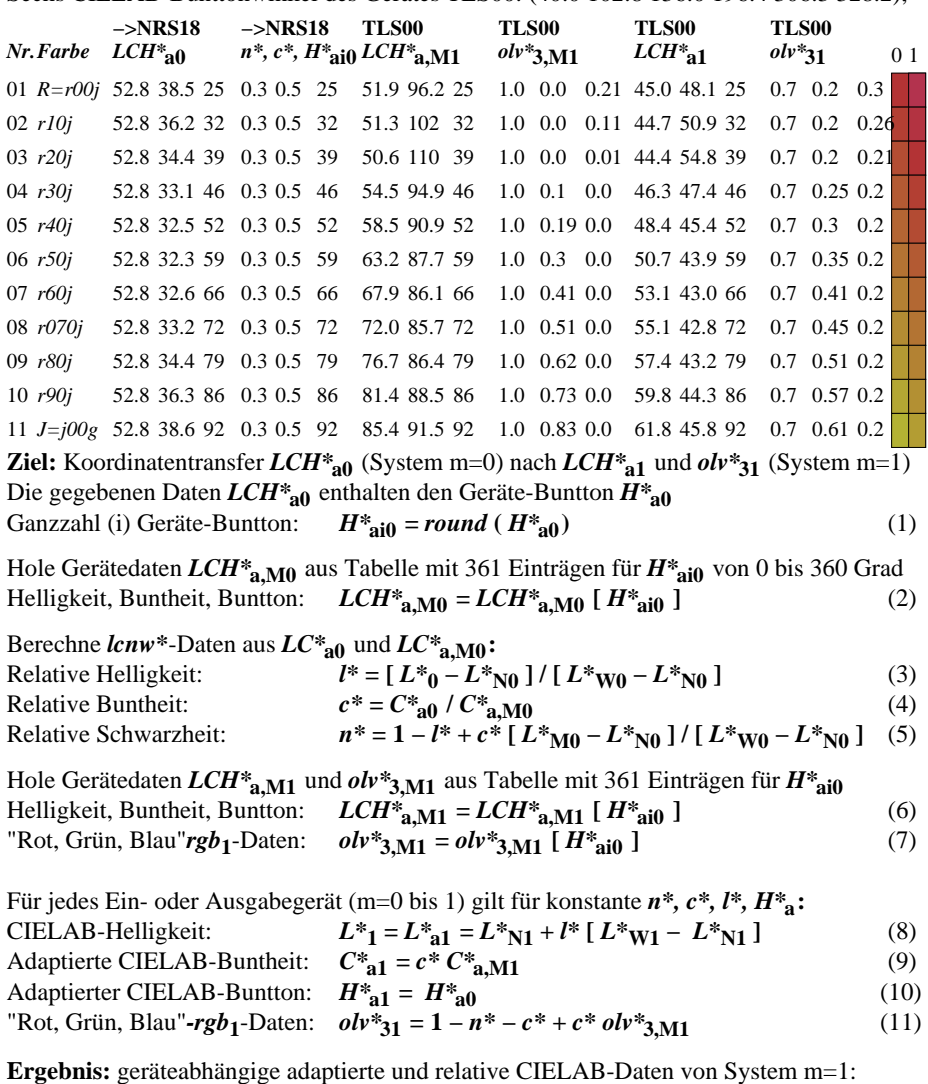

 $H$ elligkeit, Buntheit, Buntton:  $LCH^*_{a1}$  und  $rgb_1$ -Daten:  $olv^*_{31}$  (12)

### **Farbmetrische Daten für Systemkette NRS18 −> FRS06**

Für Eingabe *LCH\****a0** des Systems 0: NRS18

Sechs CIELAB-Bunttonwinkel des Gerätes NRS18: (25.5 92.3 162.2 217.0 271.7 328.6); und Ausgabe *LCH\****a,M1,** *olv\****3,M1,** *LCH\****a1,** *olv\****31** des Systems 1: FRS06 Sechs CIELAB-Bunttonwinkel des Gerätes FRS06: (36.7 91.6 143.4 232.0 312.1 337.2);

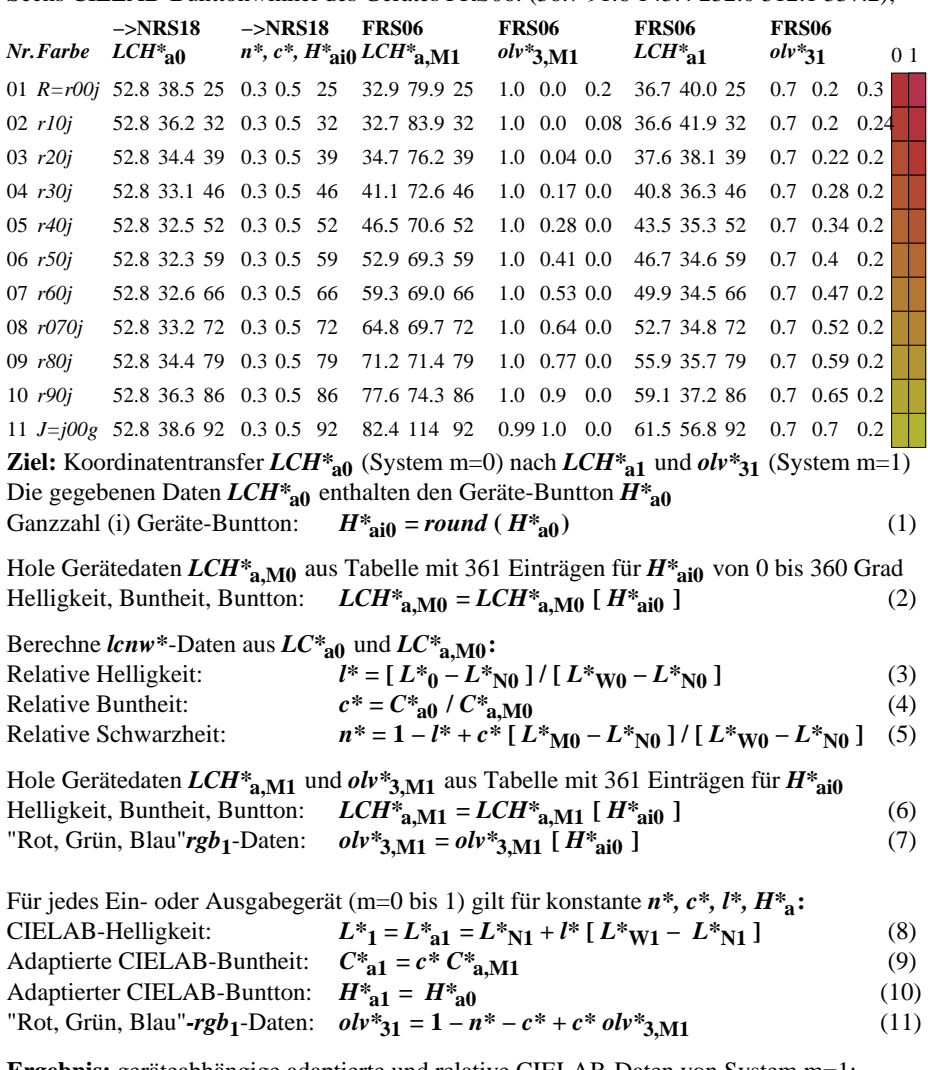

**Ergebnis:** geräteabhängige adaptierte und relative CIELAB-Daten von System m=1: Helligkeit, Buntheit, Buntton: *LCH\****a1** und *rgb***1**-Daten: *olv\****31** (12)

# **Farbmetrische Daten für Systemkette NRS18 −> TLS18**

Für Eingabe *LCH\****a0** des Systems 0: NRS18

Sechs CIELAB-Bunttonwinkel des Gerätes NRS18: (25.5 92.3 162.2 217.0 271.7 328.6); und Ausgabe *LCH\****a,M1,** *olv\****3,M1,** *LCH\****a1,** *olv\****31** des Systems 1: TLS18 Sechs CIELAB-Bunttonwinkel des Gerätes TLS18: (34.9 103.3 136.9 196.5 304.3 328.1);

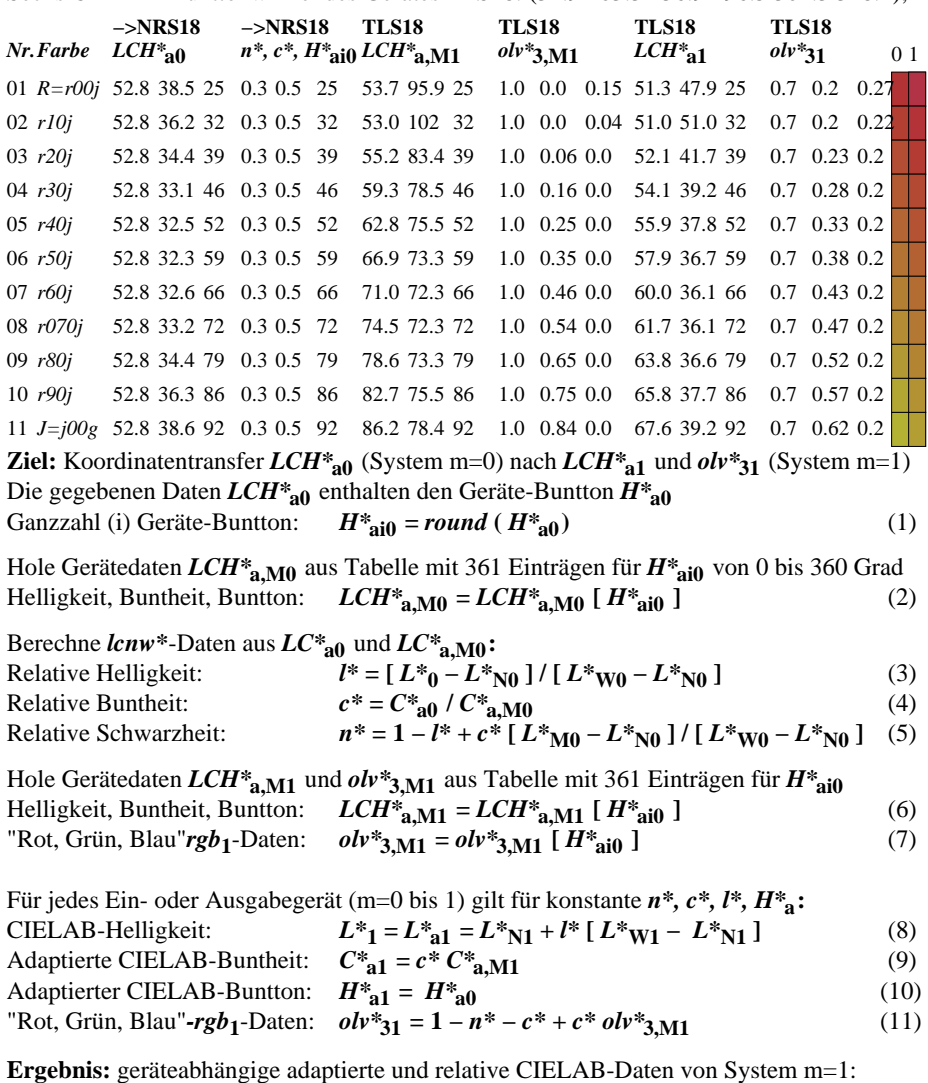

Helligkeit, Buntheit, Buntton: *LCH\****a1** und *rgb***1**-Daten: *olv\****31** (12)

## **Farbmetrische Daten für Systemkette NRS18 −> NLS00**

Für Eingabe *LCH\****a0** des Systems 0: NRS18

Sechs CIELAB-Bunttonwinkel des Gerätes NRS18: (25.5 92.3 162.2 217.0 271.7 328.6); und Ausgabe *LCH\****a,M1,** *olv\****3,M1,** *LCH\****a1,** *olv\****31** des Systems 1: NLS00 Sechs CIELAB-Bunttonwinkel des Gerätes NLS00: (30.0 90.0 150.0 210.0 270.0 330.0);

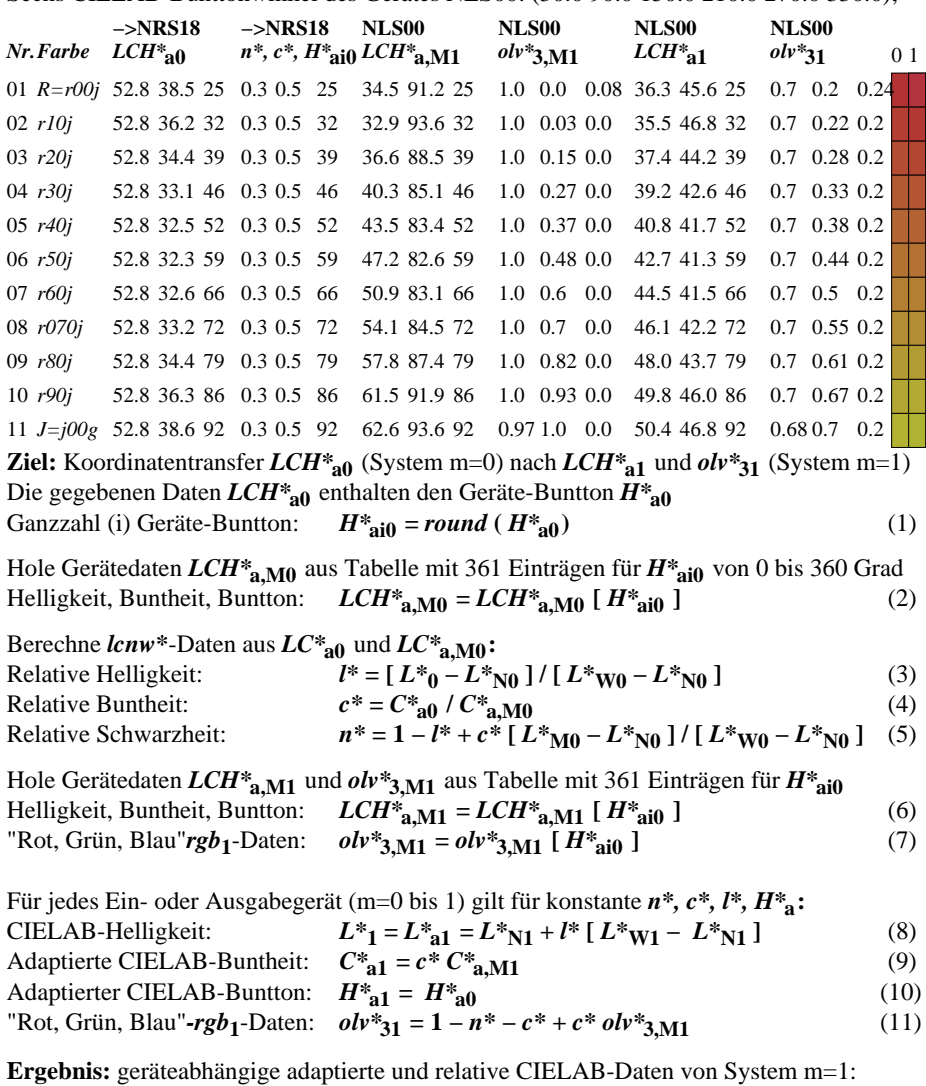

Helligkeit, Buntheit, Buntton: *LCH\****a1** und *rgb***1**-Daten: *olv\****31** (12)

### **Farbmetrische Daten für Systemkette NRS18 −> NRS18**

Für Eingabe *LCH\****a0** des Systems 0: NRS18

Sechs CIELAB-Bunttonwinkel des Gerätes NRS18: (25.5 92.3 162.2 217.0 271.7 328.6); und Ausgabe *LCH\****a,M1,** *olv\****3,M1,** *LCH\****a1,** *olv\****31** des Systems 1: NRS18 Sechs CIELAB-Bunttonwinkel des Gerätes NRS18: (25.5 92.3 162.2 217.0 271.7 328.6);

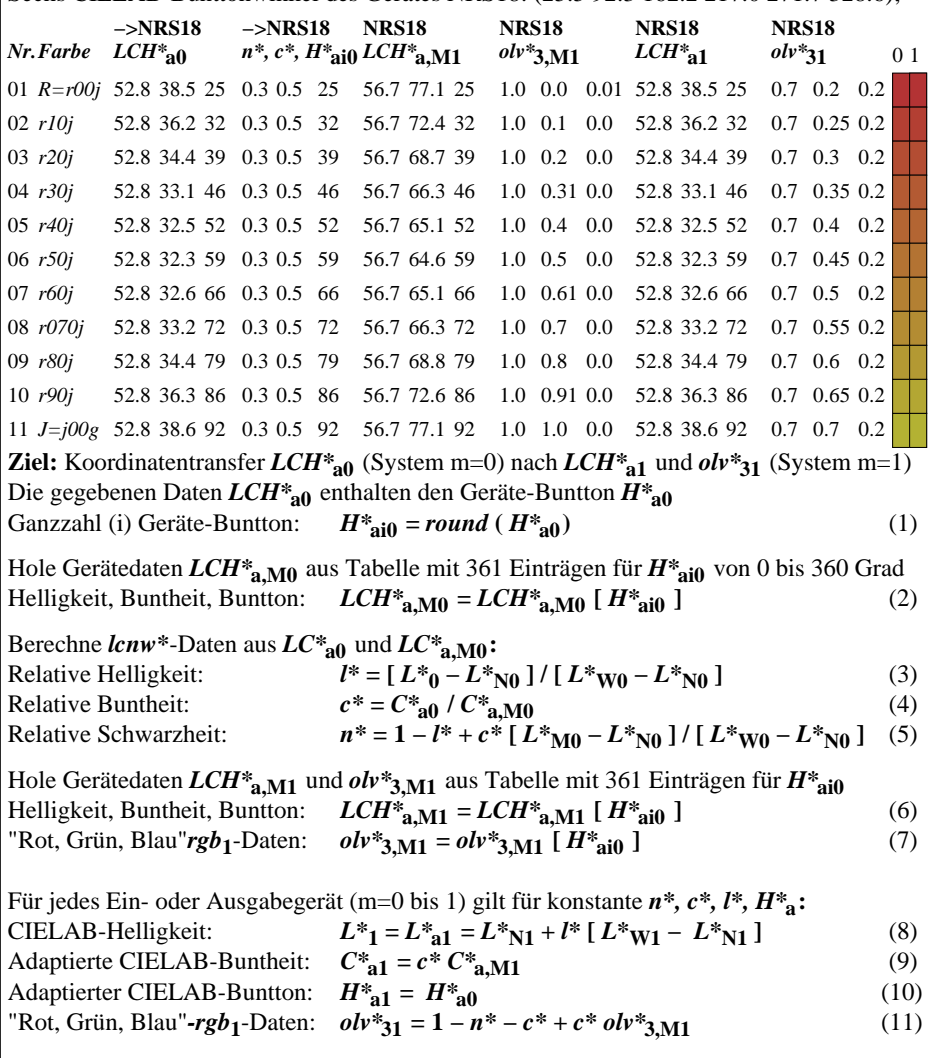

**Ergebnis:** geräteabhängige adaptierte und relative CIELAB-Daten von System m=1: Helligkeit, Buntheit, Buntton: *LCH\****a1** und *rgb***1**-Daten: *olv\****31** (12)

### **Farbmetrische Daten für Systemkette NRS18 −> SRS18**

Für Eingabe *LCH\****a0** des Systems 0: NRS18

Sechs CIELAB-Bunttonwinkel des Gerätes NRS18: (25.5 92.3 162.2 217.0 271.7 328.6); und Ausgabe *LCH\****a,M1,** *olv\****3,M1,** *LCH\****a1,** *olv\****31** des Systems 1: SRS18 Sechs CIELAB-Bunttonwinkel des Gerätes SRS18: (30.0 90.0 150.0 210.0 270.0 330.0);

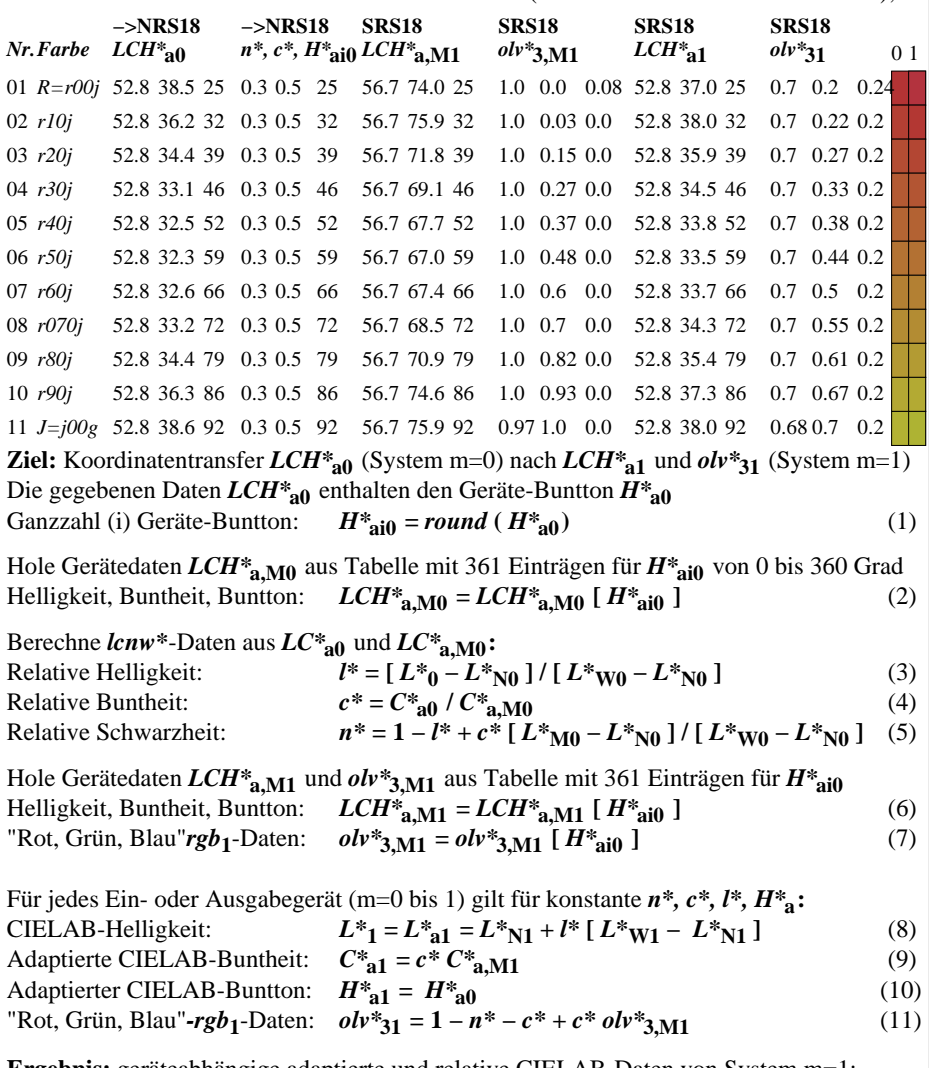

**Ergebnis:** geräteabhängige adaptierte und relative CIELAB-Daten von System m=1: Helligkeit, Buntheit, Buntton: *LCH\****a1** und *rgb***1**-Daten: *olv\****31** (12)

# **Farbmetrische Daten für Systemkette NRS18 −> TLS70**

Für Eingabe *LCH\****a0** des Systems 0: NRS18

Sechs CIELAB-Bunttonwinkel des Gerätes NRS18: (25.5 92.3 162.2 217.0 271.7 328.6); und Ausgabe *LCH\****a,M1,** *olv\****3,M1,** *LCH\****a1,** *olv\****31** des Systems 1: TLS70 Sechs CIELAB-Bunttonwinkel des Gerätes TLS70: (21.9 107.3 142.3 197.9 293.9 326.1);

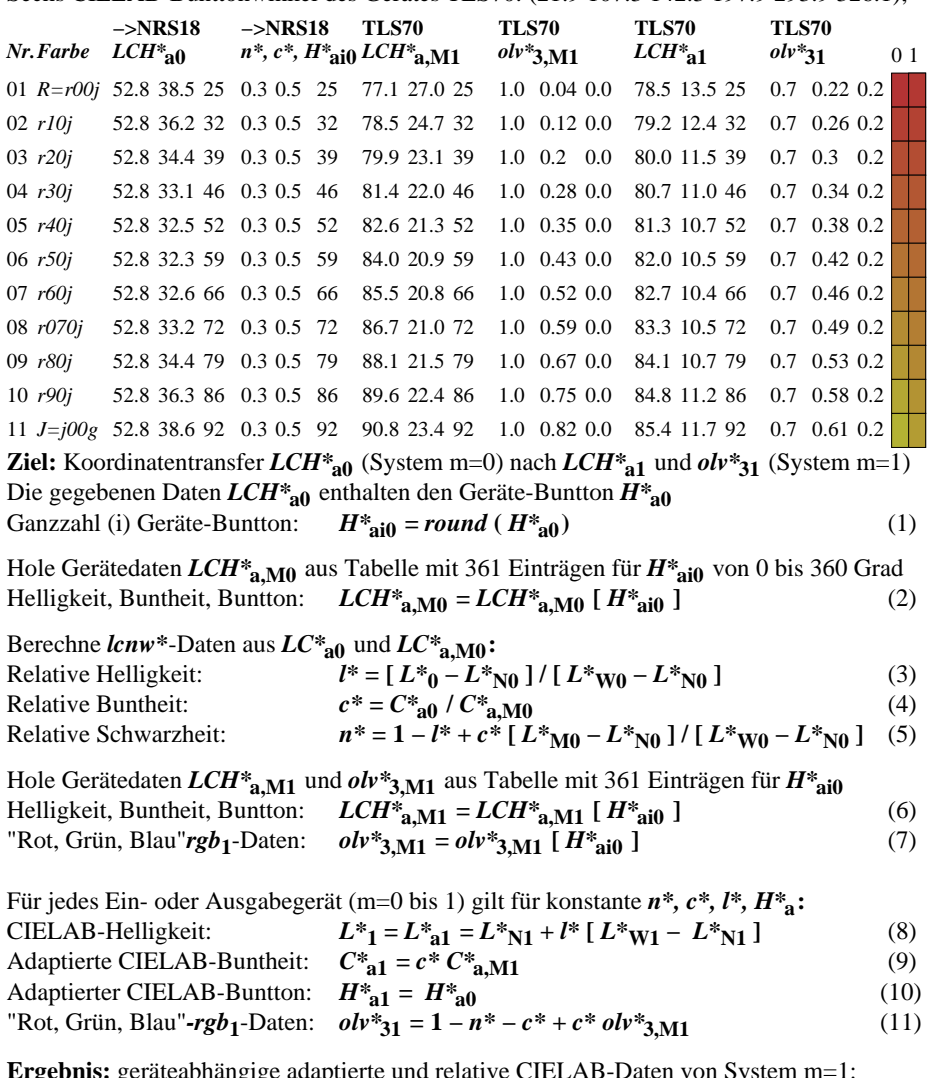

**Ergebnis:** geräteabhängige adaptierte und relative CIELAB-Daten von System m=1:  $|H$ Helligkeit, Buntheit, Buntton:  $LCH_{a1}^{*}$  und  $rgb_1$ -Daten:  $olv_{a1}^{*}$  (12)